## Package 'mvnTest'

October 13, 2022

Version 1.1-0

Author Natalya Pya [aut, cre], Vassilly Voinov [aut], Rashid Makarov [aut], Yevgeniy Voinov [aut]

Maintainer Natalya Pya <nat.pya@gmail.com>

Title Goodness of Fit Tests for Multivariate Normality

Date 2016-01-25

Description Routines for assessing multivariate normality. Implements three Wald's type chisquared tests; non-parametric Anderson-Darling and Cramer-von Mises tests; Doornik-Hansen test, Royston test and Henze-Zirkler test.

**Depends**  $R$  ( $>= 2.15.0$ ), mytnorm

Imports methods, stats, graphics, MASS

License GPL  $(>= 2)$ 

LazyLoad yes

NeedsCompilation no

Repository CRAN

Date/Publication 2016-02-10 18:57:23

## R topics documented:

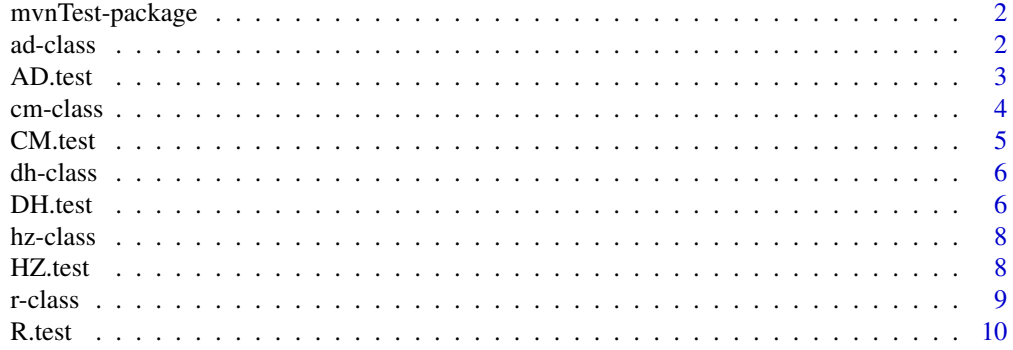

#### <span id="page-1-0"></span>2 ad-class and  $\alpha$  and  $\alpha$  and

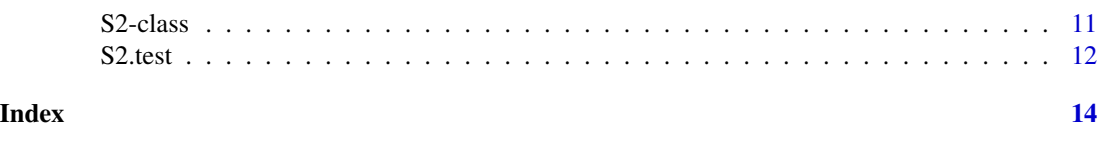

mvnTest-package *Goodness-of-fit tests for multivariate normality*

## Description

mvnTest provides functions for assessing multivariate normality. It includes eight test statistics such as three Wald's type chi-squared tests (McCulloch, Nikulin-Rao-Robson and Dzhaparidze-Nikulin tests), non-parametric Anderson-Darling and Cramer-von Mises tests; Doornik-Hansen test, Royston test and Henze-Zirkler test.

## Details

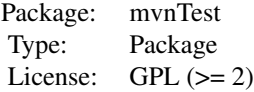

#### Note

The printing method and plotting are in part adapted from R package MVN (version 4.0, Korkmaz, S. et al., 2015)

## Author(s)

Vassilly Voinov, Natalya Pya, Rashid Makarov, Yevgeniy Voinov Maintainer: Natalya Pya <nat.pya@gmail.com>

ad-class *Class* "ad"

#### Description

An S4 class for the Anderson-Darling test for multivariate normality.

#### Slots

AD: stores the values of the test statistics p.value: stores the p-value of the test data.name: stores the name of the data

#### <span id="page-2-0"></span>AD.test 3

## Author(s)

Natalya Pya, Vassilly Voinov, Rashid Makarov

#### <span id="page-2-1"></span>AD.test *Anderson-Darling test for multivariate normality*

## Description

This function implements the Anderson-Darling test for assessing multivariate normality. It calculates the value of the test and its approximate p-value.

#### Usage

AD.test(data, qqplot = FALSE)

#### Arguments

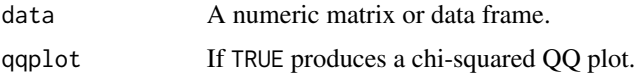

#### Value

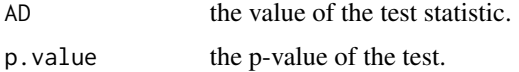

#### Note

The printing method and plotting are in part adapted from R package MVN (version 4.0, Korkmaz, S. et al., 2015).

The computations are relatively expensive as Monte Carlo procedure is used to calculate empirical p-vales.

#### Author(s)

Rashid Makarov, Vassilly Voinov, Natalya Pya

## References

Paulson, A., Roohan, P., and Sullo, P. (1987). Some empirical distribution function tests for multivariate normality. Journal of Statistical Computation and Simulation, 28, 15-30

Henze, N. and Zirkler, B. (1990). A class of invariant consistent tests for multivariate normality. Communications in Statistics - Theory and Methods, 19, 3595-3617

Selcuk Korkmaz, Dincer Goksuluk, and Gokmen Zararsiz. MVN: Multivariate Normality Tests, 2015. R package version 4.0

## See Also

[S2.test](#page-11-1), [CM.test](#page-4-1), [DH.test](#page-5-1), [R.test](#page-9-1), [HZ.test](#page-7-1)

## Examples

```
## Not run:
## generating n bivariate normal random variables...
dat <- rmvnorm(n=100,mean=rep(0,2),sigma=matrix(c(4,2,2,4),2,2))
res <- AD.test(dat)
res
## generating n bivariate t distributed with 10df random variables...
dat <- rmvt(n=200,sigma=matrix(c(4,2,2,4),2,2),df=10,delta=rep(0,2))
res1 <- AD.test(dat)
res1
data(iris)
setosa <- iris[1:50, 1:4] # Iris data only for setosa
res2 <- AD.test(setosa, qqplot = TRUE)
res2
```
## End(Not run)

cm-class *Class* "cm"

## Description

An S4 class for the Cramer-von Mises test for multivariate normality.

## Slots

CM: stores the values of the test statistics

p.value: stores the p-value of the test

data.name: stores the name of the data

#### Author(s)

Natalya Pya, Vassilly Voinov, Rashid Makarov

<span id="page-3-0"></span>

<span id="page-4-1"></span><span id="page-4-0"></span>

## Description

This function implements the Cramer-von Mises test for assessing multivariate normality.

## Usage

```
CM.test(data, qqplot = FALSE)
```
#### Arguments

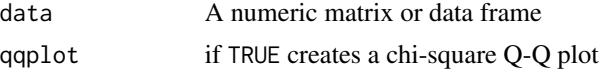

## Details

Calculates the value of the Cramer-von Mises test and the approximate p-value.

## Value

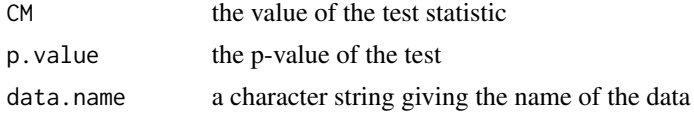

#### Note

The printing method and plotting are in part adapted from R package MVN (version 4.0, Korkmaz, S. et al., 2015).

The computations are relatively expensive as Monte Carlo procedure is used to calculate empirical p-vales.

## Author(s)

Rashid Makarov, Vassilly Voinov, Natalya Pya

## References

Koziol, J. (1982). A class of invariant procedures for assessing multivariate normality. Biometrika, 69, 423-427

Henze, N. and Zirkler, B. (1990). A class of invariant consistent tests for multivariate normality. Communications in Statistics - Theory and Methods, 19, 3595-3617

## See Also

[S2.test](#page-11-1), [AD.test](#page-2-1), [DH.test](#page-5-1), [R.test](#page-9-1), [HZ.test](#page-7-1)

#### Examples

```
## Not run:
## generating n bivariate normal random variables...
dat <- rmorm(n=100,mean=rep(0, 2), sigma=matrix(c(4, 2, 2, 4), 2, 2))res <- CM.test(dat)
res
## generating n bivariate t distributed with 10df random variables...
dat <- rmvt(n=200,sigma=matrix(c(4,2,2,4),2,2),df=10,delta=rep(0,2))
res1 <- CM.test(dat)
res1
data(iris)
setosa <- iris[1:50, 1:4] # Iris data only for setosa
res2 <- CM.test(setosa, qqplot = TRUE)
res2
## End(Not run)
```
dh-class *Class* "dh"

## Description

An S4 class for the Doornik-Hansen test for multivariate normality.

## Slots

DH: stores the values of the test statistics p.value: stores the p-value of the test data.name: stores the name of the data

## Author(s)

Natalya Pya, Vassilly Voinov, Rashid Makarov

<span id="page-5-1"></span>DH.test *Doornik-Hansen test for Multivariate Normality*

## Description

This function implements the Doornik-Hansen test for assessing multivariate normality.

## Usage

DH.test(data, qqplot = FALSE)

<span id="page-5-0"></span>

#### <span id="page-6-0"></span>DH.test 7

#### Arguments

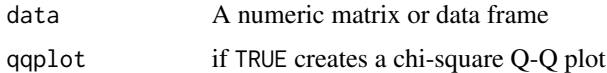

## Details

Calculates the value of the Doornik-Hansen test and the approximate p-value.

#### Value

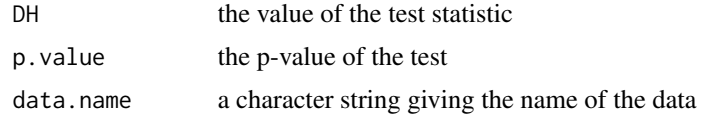

## Note

The printing method and plotting are in part adapted from R package MVN (version 4.0, Korkmaz, S. et al., 2015).

## Author(s)

Rashid Makarov, Vassilly Voinov, Natalya Pya

## References

Doornik, J. and Hansen, H. (2008). An omnibus test for univariate and multivariate normality. Oxford Bulletin of Economics and Statistics, 70, 915-925.

#### See Also

[S2.test](#page-11-1), [AD.test](#page-2-1), [CM.test](#page-4-1), [R.test](#page-9-1), [HZ.test](#page-7-1)

#### Examples

```
## generating n bivariate normal random variables...
dat \leq rmvnorm(n=200, mean=rep(0,2), sigma=matrix(c(4,2,2,4),2,2))
res <- DH.test(dat)
res
## generating n bivariate t distributed with 10df random variables...
dat <- rmvt(n=200,sigma=matrix(c(4,2,2,4),2,2)*.8,df=10,delta=rep(0,2))
res1 <- DH.test(dat)
res1
data(iris)
setosa <- iris[1:50, 1:4] # Iris data only for setosa
res2 <- DH.test(setosa, qqplot = TRUE)
res2
```
<span id="page-7-0"></span>

## Description

An S4 class for the Henze-Zirkler test for multivariate normality.

## Slots

HZ: stores the values of the test statistics

p.value: stores the p-value of the test

data.name: stores the name of the data

## Author(s)

Natalya Pya, Vassilly Voinov, Rashid Makarov

<span id="page-7-1"></span>HZ.test *Henze-Zirkler test for Multivariate Normality*

## Description

This function implements the Henze-Zirkler test for assessing multivariate normality.

## Usage

HZ.test(data, qqplot = FALSE)

## Arguments

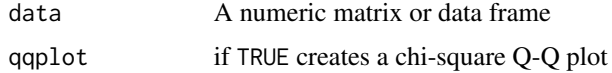

## Details

Calculates the value of the Henze-Zirkler test and the approximate p-value.

## Value

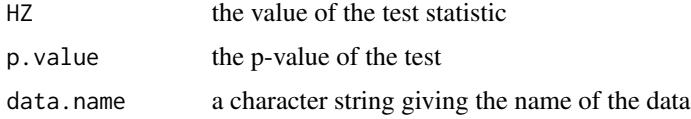

#### <span id="page-8-0"></span>r-class 9

## Note

The printing method and plotting are in part adapted from R package MVN (Korkmaz, S. et al., 2015, version 4.0).

## Author(s)

Rashid Makarov, Vassilly Voinov, Natalya Pya

#### References

Henze, N. and Zirkler, B. (1990). A class of invariant consistent tests for multivariate normality. Communications in Statistics-Theory and Methods, 19, 3595-3617

#### See Also

[S2.test](#page-11-1), [DH.test](#page-5-1), [AD.test](#page-2-1), [CM.test](#page-4-1), [R.test](#page-9-1)

## Examples

```
## generating n bivariate normal random variables...
dat <- rmvnorm(n=200,mean=rep(0,2),sigma=matrix(c(4,2,2,4),2,2))
res <- HZ.test(dat)
res
## generating n bivariate t distributed with 10df random variables...
dat <- rmvt(n=200,sigma=matrix(c(4,2,2,4),2,2)*.8,df=10,delta=rep(0,2))
res1 <- HZ.test(dat)
res1
data(iris)
setosa = iris[1:50, 1:4] # Iris data only for setosa
res2 <- HZ.test(setosa, qqplot = TRUE)
res2
```
r-class *Class* "r"

## Description

An S4 class for the Royston test for multivariate normality.

#### **Slots**

R: stores the values of the test statistics

p.value: stores the p-value of the test

data.name: stores the name of the data

## <span id="page-9-0"></span>Author(s)

Natalya Pya, Vassilly Voinov, Rashid Makarov

#### <span id="page-9-1"></span>R.test *Royston test for Multivariate Normality*

## Description

This function implements the Royston test for assessing multivariate normality.

## Usage

R.test(data, qqplot = FALSE)

## Arguments

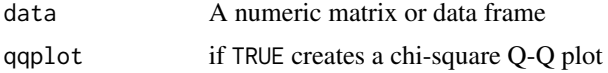

## Details

Calculates the value of the Royston test and the approximate p-value.

#### Value

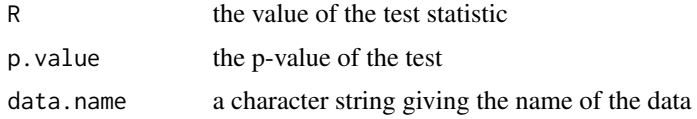

## Note

The printing method and plotting are in part adapted from R package MVN (Korkmaz, S. et al., 2015, version 4.0).

#### Author(s)

Rashid Makarov, Vassilly Voinov, Natalya Pya

## References

Royston, P. (1992). Approximating the Shapiro-Wilk W-test for non-normality. Statistics and Computing, 2, 117-119.

## See Also

[S2.test](#page-11-1), [DH.test](#page-5-1), [AD.test](#page-2-1), [CM.test](#page-4-1), [HZ.test](#page-7-1)

#### <span id="page-10-0"></span> $S2$ -class  $11$

#### Examples

```
## generating n bivariate normal random variables...
dat <- rmvnorm(n=200,mean=rep(0,2),sigma=matrix(c(4,2,2,4),2,2))
res <- R.test(dat)
res
## generating n bivariate t distributed with 10df random variables...
dat <- rmvt(n=200,sigma=matrix(c(4,2,2,4),2,2)*.8,df=10,delta=rep(0,2))
res1 <- R.test(dat)
res1
data(iris)
setosa = iris[1:50, 1:4] # Iris data only for setosa
res2 <- R.test(setosa, qqplot = TRUE)
res2
```
S2-class *Class* "S2"

#### Description

An S4 class for Chi-squared type tests for multivariate normality.

#### Slots

- s2: stores the values of the McCulloch test statistics
- y2: stores the values of the Nikulin-Rao-Robson test statistics
- u2: stores the values of the Dzhaparidze-Nikulin test statistics
- p.value.s2: stores the p-value for S2 test
- p.value.y2: stores the p-value for Y2 test
- p.value.u2: stores the p-value for U2 test
- data.name: stores the data set name

## Author(s)

Natalya Pya, Vassilly Voinov, Rashid Makarov

<span id="page-11-1"></span><span id="page-11-0"></span>

#### Description

This function implements three chi-squared type goodness-of-fit tests for multivariate normality, namely, the McCulloch S2 test, Nikulin-Rao-Robson Y2 and Dzhaparidze-Nikulin U2 tests.

## Usage

S2.test(data, M=5, qqplot = FALSE)

#### Arguments

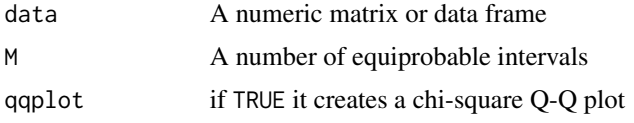

#### Details

Calculates the values of the three chi-squared type test statistics, the McCulloch S2, Nikulin-Rao-Robson Y2 and Dzhaparidze-Nikulin U2 tests, and the corresponding p-values. The construction of all three tests is based on the Wald's type chi-squared goodness-of-fit tests. The vector of unknown parameters is estimated by the maximum likelihood method.The Karhunen-Loeve transformation is applied to a multi-dimensional sample data in order to diagonalize a sample covariance matrix. The null asymptotic distributions of the S2, Y2 and U2 tests are chi-squared distributions with 1, M-1 and M-2 degrees of freedom correspondingly.

## Value

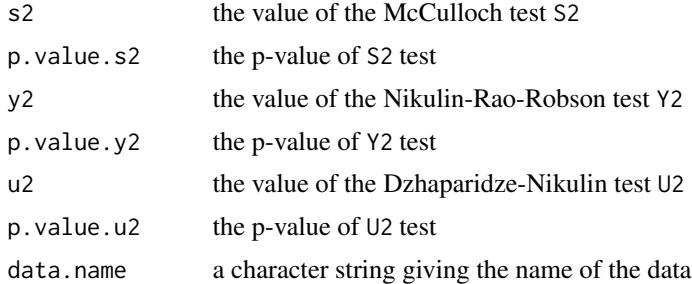

#### Note

The displayed result about multivariate normality is based on the McCulloch S2 test.

## Author(s)

Vassilly Voinov, Natalya Pya, Rashid Makarov, Yevgeniy Voinov

#### <span id="page-12-0"></span> $S2.test$  13

## References

Voinov, V., Pya, N., Makarov, R., and Voinov, Y. (2015) New invariant and consistent chi-squared type goodness-of-fit tests for multivariate normality and a related comparative simulation study. Communications in Statistics - Theory and Methods. doi link: [http://www.tandfonline.com/](http://www.tandfonline.com/doi/full/10.1080/03610926.2014.901370) [doi/full/10.1080/03610926.2014.901370](http://www.tandfonline.com/doi/full/10.1080/03610926.2014.901370)

Voinov, V., Nikulin, M. and Balakrishnan, N., Chi-squared goodness of fit tests with applications. New York: Academic Press, Elsevier, 2013

## See Also

[AD.test](#page-2-1), [DH.test](#page-5-1), [R.test](#page-9-1), [CM.test](#page-4-1), [HZ.test](#page-7-1)

## Examples

```
## generating n bivariate normal random variables...
dat <- rmvnorm(n=200,mean=rep(0,2),sigma=matrix(c(4,2,2,4),2,2))
res <- S2.test(dat, qqplot = FALSE)
res
## generating n bivariate t distributed with 10df random variables...
dat <- rmvt(n=200,sigma=matrix(c(4,2,2,4),2,2)*.8,df=10,delta=rep(0,2))
res1 <- S2.test(dat, qqplot = TRUE)
res1
data(iris)
setosa = iris[1:50, 1:4] # Iris data only for setosa
res2 <- S2.test(setosa, qqplot = TRUE)
res2
```
# <span id="page-13-0"></span>Index

ad *(*ad-class*)*, [2](#page-1-0) ad-class, [2](#page-1-0) AD.test, [3,](#page-2-0) *[5](#page-4-0)*, *[7](#page-6-0)*, *[9,](#page-8-0) [10](#page-9-0)*, *[13](#page-12-0)* cm *(*cm-class*)*, [4](#page-3-0) cm-class, [4](#page-3-0) CM.test, *[4](#page-3-0)*, [5,](#page-4-0) *[7](#page-6-0)*, *[9,](#page-8-0) [10](#page-9-0)*, *[13](#page-12-0)* dh *(*dh-class*)*, [6](#page-5-0) dh-class, [6](#page-5-0) DH.test, *[4,](#page-3-0) [5](#page-4-0)*, [6,](#page-5-0) *[9,](#page-8-0) [10](#page-9-0)*, *[13](#page-12-0)* hz *(*hz-class*)*, [8](#page-7-0) hz-class, [8](#page-7-0) HZ.test, *[4,](#page-3-0) [5](#page-4-0)*, *[7](#page-6-0)*, [8,](#page-7-0) *[10](#page-9-0)*, *[13](#page-12-0)* mvnTest-package, [2](#page-1-0) r *(*r-class*)*, [9](#page-8-0)

r-class, [9](#page-8-0) R.test, *[4,](#page-3-0) [5](#page-4-0)*, *[7](#page-6-0)*, *[9](#page-8-0)*, [10,](#page-9-0) *[13](#page-12-0)*

S2 *(*S2-class*)*, [11](#page-10-0) S2-class, [11](#page-10-0) S2.test, *[4,](#page-3-0) [5](#page-4-0)*, *[7](#page-6-0)*, *[9,](#page-8-0) [10](#page-9-0)*, [12](#page-11-0)